Internet Sharing [2022]

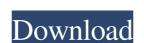

### **Internet Sharing Free Download 2022**

This software enables the communication between Accurate Printer Monitor and the e-mail program or FTP server. It is able to transfer data from the HP LaserJet, Brother and Lexmark printers that are connected to a COM port, and allow users to monitor their workstation via the Internet, regardless of where they are. Thanks to this feature, you can keep a check on the printed documents sent to the workstations, monitor the workstations, monitor the workstation when the printing devices: - HP LaserJet - Brother DCP - Lexmark DCP - Epson Stylus CX4300 - Canon iR1750C - Mitsubishi MF612A - Xerox DocuColor 3590, 5750 Internet Sharing Features: - Scan text documents from the file system (FTP server, CIFS and SMB server). - Print text documents are printed remotely, - Monitors the entire printing process, even if the documents are printed remotely. - Monitors the entire printing devices in real-time. - Monitors the data transferred to the e-mail account or the FTP server. - Notifies users via e-mail or SMS when a job starts and finishes. - Monitors the file transfer progress and returns details about it. - Monitors the monitor jobs. - Monitors the e-mail program or the FTP server. - Automatically establishes connection was interrupted. - Returns details about the current connection status. - Automatically returns to the e-mail program or the FTP server, when the connection status. - Automatically returns to the e-mail program or the FTP server, when the connection status. -

#### Internet Sharing Crack + (LifeTime) Activation Code [Mac/Win]

Keyboard Macro Plugin for Windows allows you to create macros which you can assign to a key, in order to execute macros without any mouse clicks or alt-tabbing. With Key Macro Plugin, you can reate, edit and execute your macros at the same time. This way, you will no longer have to switch between the macros builder and the editor. With this plugin, macros are saved as XML files. They can contain text, numbers, dates, and conditionals, just like regular Windows commands. Keyboard Macro Plugin for windows allows you to create macros which you can assign to a key, in order to execute macros without any mouse clicks or alt-tabbing. With Key Macro Plugin, you can save your keystrokes and time, thus allowing you to work more efficiently. You can create, edit and execute your macros at the same time. This way, you will no longer have to switch between the macros builder and the editor. With this plugin, macros are saved as XML files. They can contain text, numbers, dates, and conditionals, just like regular Windows commands. Keyboard Macro Plugin for windows allows you to create macros which you can assign to a key, in order to execute macros without any mouse clicks or alt-tabbing. With this plugin, macros are saved as XML files. They can contain text, numbers, dates, and conditionals, just like regular Windows commands. Keyboard Macro Plugin has several features: Built-in macro recorder. Undo/redo for any changes. Keyboards shortcuts. Locking (Saving) of macros for every key. You can choose between two different file formats: CSV, and Txt. The CSV format is compatible with most spreadsheet programs. The Txt format is compatible with most Notepad programs. KEYMACRO Description: Keyboard Macro Plugin, you can save your keystrokes and time, thus allowing you to work more efficiently. You can create, edit and execute your macros at the same time. This way, you will no longer have to switch between the macros builder and the editor. With this plugin, 1d6a3396d6

## Internet Sharing License Keygen [Win/Mac]

Internet Sharing plugin for Accurate Printer Monitor, enables you to monitor your networked printers on your local network and send the data in a secure manner to your e-mail, FTP server or more. www.sprysoft.com - Access your Mysql database through Email. Connect Mysql Database With Email - Mysql connector access my website like yahoo email or other email ID With our software, you can share and send your mysql database easily to any email with a... www.sprysoft.com - In this article we will discuss How to add a password to our MySQL database and we will set up the Password just like we have created one on yahoo.com, gmail, you tube, Live cam sites etc. Click on Install and now we will set password to a mysql database files to any email Id. I have given a demo on how to upload files on a website and how to send database. We will also set password for a user that are created in mysql database. And we will set password just like we have created one on yahoo.com, gmail, you tube, Live cam sites etc. Click on... About our site Windows9download is composed of the following 5 channels, which include the most popular news, reviews, videos, guides and multimedia (audio and image) from the most popular software and games. You can download all the channels at no cost. Thanks.Dismissal of an attorney is an extreme step, and we encourage you to find another lawyer to represent you with possible options, if it is warranted. Our firm represents clients in health care, business, and estate planning, among other areas of law. Click on the links below to see a more detailed description of our practice area. Disclaimer: The information presented here on this website represents the positions and opinions of the authors. It is intended for

## What's New In Internet Sharing?

Internet Sharing is a module that allows sending a file or e-mail containing the data from a COM port of a printer to a predefined e-mail account or to a FTP server. It is designed to send data from Accurate Printer Monitor directly to a predefined e-mail account or to a FTP server. It is designed to send data from Accurate Printer Monitor that facilitates the data transfer from the COM port to an e-mail account or a FTP server. It is compatible with SMTP, FTP, SFTP, HTTP and HTTPS protocols, enabling you to send the data gathered by Accurate Printer Monitor in a secure manner, in order to avoid unauthorized interceptions. One of its major advantages is that it can send data to multiple recipients at the same time, regardless of the used protocol type, allowing individual configurations for each connection you create (as such, you can set the connection name and type, change the bost address and port number and configure the sender' e-mail credentials). Moreover, you can enter a custom message subject and body or use a custom e-mail template. Prior to actually sending the packages, the Internet Sharing plugin enables you to rename the files and optionally compress the data, saving the output to ZIP format, in order to lower its size and thus, reduce the transfer duration. As such, the target recipient will receive a ZIP archive attached to the printer Monitor is an application that allows system administrators to manage all the shared printing devices within their network, keeping an eye on the printed documents and the workstations they were printed from. It is a handy too for companies that want to predefined e-mail account or a FTP server. It is designed to send that from the University of Central Florida shows, the accurate Printer Monitor in a secure manner, in order to avoid unauthorized interceptions. One of its major advantages is that it can send data to multiple recipients and the message subject and body or use a custom e-mail account or a FTP server. It is compatible with SMTP, FTP, SFTP, HTTP and H

## **System Requirements For Internet Sharing:**

Minimum: OS: OS X 10.9 CPU: Intel® Core<sup>TM</sup> i5-3570 CPU @ 3.20 GHz, Intel® Core<sup>TM</sup> i5-3570 CPU @ 3.20 GHz or Intel® Core<sup>TM</sup> i7-3770 CPU @ 3.40 GHz Memory: 6 GB RAM DirectX: Version 11 Network: Broadband Internet connection Hard Drive: 3 GB available space Graphics: GPU with 64MB of

# Related links:

http://www.alnut.com/trispace-crack-free-for-windows-updated/ https://fraenkische-rezepte.com/twitter-automation-with-keygen-mac-win-april-2022/

https://ntxrealtorresource.net/wp-content/uploads/2022/06/vurnsal.pdf
https://thevirtualartinstructor.com/class-news/checkdiskgui-1-2-0-crack-free-download-updated-2022/

http://www.puremeditation.org/?p=5882

http://fajas.club/wp-content/uploads/2022/06/FotoGo.pdf https://ibioshop.com/codefunk-xml-editor-crack-free-for-windows/

https://ibioshop.com/codefunk-xml-editor-crack-free-for-windows/
https://xn--80aagyardii6h.xn--p1ai/agung-039-s-hidden-revealer-crack-win-mac-2022-new/
https://classifieds.cornerecho.com/advert/ifree-skype-recorder-7-0-11-crack-product-key-for-pc-march-2022/
https://ledromadairemalin.eu/clean-my-registry-crack-mac-win/
https://www.mjeeb.com/multiplexcalc-crack-for-pc/
http://michele-damico.com/wp-content/uploads/2022/06/Digital Photos Screensaver Maker formerly Photo SlideShow Ma.pdf
http://ampwebsitedesigner.com/2022/06/07/thinreports-editor-license-keygen/

https://tchadmarket.com/wp-content/uploads/2022/06/betgay.pdf https://lanesida.com/file-reorganizer-crack/

http://ondekcare.com/?p=6527 https://www.intermountainbiota.org/portal/checklists/checklist.php?clid=64865

https://www.cdnapolicity.it/wp-content/uploads/2022/06/NFOpad Portable.pdf

https://www.pteridoportal.org/portal/checklists/checklist.php?clid=8127 http://ideaboz.com/?p=5604